new currency in binance coinbase pro website cryptocurrency alert a

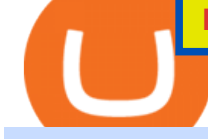

new currency in binance coinbase pro website cryptocurrency alert app thinkorswim forex fees using bina

http://s3.amazonaws.com/digitaltrends-uploads-prod/2016/08/robot-type.jpg|||Fraud alert! Researchers discover new method to spot phony ...|||2731 x 1536

Binance 2fa reset 888-666-0111 binance google authenticator number\*sbinance 2fa reset 888-666-0111 binance google authenticator number\*sbinance 2fa reset. 15 2021 . i want to be able to disable authenticator on binance app, to reset because i lost my old device i used authenticator on.

http://www.monero.how/images/binance/BG11.png||How to Buy Monero Using Binance||1366 x 768 https://1.bp.blogspot.com/-XmRnwbOUB8E/V5TLntIgsUI/AAAAAAAAF6o/vliJdk2a4iQeZze8ObccgpRl5cl cY\_3aACK4B/s1600/hashBx-11.png|||Google Authenticator 2 hashbx ...|||1600 x 814

Cryptocurrency Prices, Charts, Daily Trends . - Coinbase

What is Coinbase Pro? Coinbase Pro is a trading platform for individual traders and crypto enthusiasts. Trading and funding What are the fees on Coinbase Pro? Learn about trading, taker, deposit, withdrawal, and account fees on Coinbase Pro. Managing my account How to transfer funds between your Coinbase Pro and Coinbase accounts

Pro.Coinbase.com Login Buy & amp; Sell Crypto

Get My Crypto Currency Alerts & amp; Charts - Beta - Microsoft Store

Listing on Liquid

https://lookformedical.com/img/6/6d/Size\_Exclusion\_Chromatography\_Apparatus.jpg||Sepharose;

Agarose|||1704 x 2272

https://miro.medium.com/max/3862/1\*aAepQv2Ofca\_xNd5o5qIWA.png|||The Ultimate Beginners Guide to Binance Exchange: Buy ...|||1931 x 857

Coinbase - Buy and Sell Bitcoin, Ethereum, and more with trust

Download & amp; Use WhatsApp App on PC with Free Emulator

https://1.bp.blogspot.com/-kc-brfl9NKI/X\_DRqkSHwKI/AAAAAAAADO8/T4vb\_r9c8ngLMKvaT5jviYxDE kRwLOPPQCLcBGAsYHQ/s1748/adsbusinessonline-A%2Bnew%2Brecord%2B...%2BBitcoin%2Bvirtual% 2Bcurrency%2Bexceeds%2B%2524%2B33%252C000.png|||A new record ... Bitcoin virtual currency exceeds

\$ 33,000 ...|||1748 x 892

https://i.pinimg.com/originals/88/9d/58/889d5861090f41bfdc284b011b917d31.png|||Binance Png : Binance Launchpad - The Beginner's Guide ...|||1280 x 773

Futures & amp; Options on Futures. Futures. \$2.25 fee per contract (plus exchange & amp; regulatory fees) You'11 have easy access to a variety of available investments when you trade futures with a TD Ameritrade account, including energy, gold and other metals, interest rates, stock indexes, grains, livestock and more.

https://public.bnbstatic.com/image/cms/blog/20200807/65396006-bb68-4063-8862-da4e1848a806|||Hesabnzd a risk dorulama incelemesi yaplyor ve ...|||1600 x 838

http://crypto-tutorials.io/wp-content/uploads/2019/07/15-create-account-on-binance.jpg|||Create your trading account on Binance - Crypto Tutorials|||1115 x 859

https://i0.wp.com/www.thestartupfounder.com/wp-content/uploads/2019/10/dmitry-demidko-gOHvUWwN-h E-unsplash.jpg?fit=2048%2C1365&ssl=1|||Binance Coin ETP launches in Swiss stock exchange ...|||2048 x 1365

Binance 101: How to Enable Google Authenticator for .

Step 1: Install the Google Authenticator app on your phone. Step 2: Scan the QR code: Please open the Google Authenticator app. To register Binance Singapore, please click + and select either Scan barcode or Manual entry.. If Scan barcode is tapped, scan the QR displayed in Enable Google Authentication page.

About Us - LiquidX

Forex Trading TD Ameritrade

Can I use Liquid in my country? Help Center Liquid

## new currency in binance coinbase pro website cryptocurrency alert a

Customers residing in the United States are currently unable to sign up for a Liquid account, meaning that US residents will be restricted from the exchange and all of its services. This includes an individual who is a resident of, or a corporate user that is established, incorporated or domiciled in the US.

https://cdn.dribbble.com/users/822397/screenshots/2189073/attachments/404155/coinbase-homepage.png|||Coi nbase - Homepage Design by Satu Peltola for Coinbase on ...|||1554 x 2901

https://binancesingapore.zendesk.com/hc/article\_attachments/360026756391/mceclip4.png|||How to Enable Google 2FA Binance Singapore|||2396 x 1258

https://www.wallet-news.de/wp-content/uploads/2020/03/a1cb1f271b5f91c87b68eb757efd8e6e.jpg|||Btc Kurs Dollar Binance|||1450 x 966

https://chartalerts.io/dist/images/marketing/scanner.png|||Crypto Rsi Alert App - 3 Trading Tips For Rsi : Alerts to ...|||1367 x 1008

You may obtain access to such products and services on the Liquid App. Please note that the availability of the products and services on the Liquid App is subject to jurisdictional limitations. Quoine Pte. Ltd. (trading under the brand name Liquid) may only be able to offer certain products, features and/or services on the Liquid .

https://i.pinimg.com/originals/0a/a5/6a/0aa56aa1aa8337e55e6462ea5701b733.jpg||How To Buy Bitcoin On Binance With Naira - HOWOTS|||1600 x 800

New Cryptocurrency Listing Binance Support

WhatsApp Messenger: More than 2 billion people in over 180 countries use WhatsApp to stay in touch with friends and family, anytime and anywhere. WhatsApp is free and offers simple, secure, reliable messaging and calling, available on phones all over the world.

binance.com - Buy/Sell Bitcoin, Ether and Altcoins

https://cdn.mos.cms.futurecdn.net/cbX7Z2WGSPP8pRN7q4zAf.jpg|||Binance snaps up Swipe to make cryptocurrency more ...|||1600 x 900

Binance Beginners Guide Binance Support

How to Enable Google Authentication (2FA) and . - Binance

With Binance added to your Google Authenticator app, head back to your Binance account on your browser to finalize two-factor authentication setup. To do so, click on  $\&$  quot: 4. Enable Google Authentication  $\&$  quot: near the upper-right corner of the screen, then input your your 16-digit backup key, login password, and 6-digit 2FA code from Google Authenticator app in the fields provided.

https://cdn2.forexbrokers.com/uploads/edpq5vl/TD-Ameritrade-thinkorswim-desktop-layout.png|||How to Buy Bitcoin in 2020 - ForexBrokers.com|||1919 x 1127

https://www.samcotech.com/app/uploads/2017/01/iStock-483555304.jpg|||How Much Will a Zero Liquid Discharge System Cost Your ...|||5288 x 3009

Here is the list of new cryptocurrency releases in 2021 that Binance has added to their platform for trading/buying. You can take a more detailed look at these listings on the official Binance blog here . New Coin Listings on Binance Binance has listed Arweave (AR) Binance has listed GYEN BTG, DEXE & SHIB Enabled on Binance Isolated Margin

Download Whatsapp For Mac Or Windows Pc

The Forex Trader is a thinkorswim interface optimized specifically for forex trading. . and other multiple-leg option orders placed online will incur \$0.65 fees per .

https://cdn.mfidie.com/wp-content/uploads/2020/11/binance-launches-new-fiat-ghan.jpg|||Binance Launches New Fiat On-Ramp for the Ghanaian Cedi (GHS)|||1600 x 901

Crypto App - Widgets, Alerts, News, Bitcoin Prices Apps on .

https://mrnoob.net/wp-content/uploads/2021/05/place-order-for-SHIBUSDT-inside-the-binance-app-1068x22 21.jpg|||How to Buy Shiba Inu (SHIB) coin in india in 2021? [Step ...|||1068 x 2221

https://i1.chainbulletin.com/img/2020/07/97965-OL0FHS-665-1068x1068.jpg|||Binance Adds Support For 15 New National Currencies - The ...|||1068 x 1068

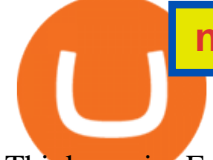

Thinkorswim Fees and Commissions 2022

Offboarding of US residents from Liquid Help Center Liquid

This alerting platform is focused on monitoring the Bitcoin and Cryptocurrency space. It tracks wallet transactions, exchange listings, and other on-chain metrics. You can customize alerts that are actively monitored 24/7. You will be notified when a new coin is listed on an exchange in 9 different ways.

https://tendercapital.com/wp-content/uploads/2019/01/YAM112003\_HungryMinds\_Gennaio19\_Articolo3\_Fo toDEF-1.jpg|||The future of solar energy: cutting-edge materials and ...|||2007 x 1493

With Google authenticator downloaded and installed on your mobile phone or PC, proceed to the next step. Step 2 Scan QR Code Now, open the Google Authenticator App on your mobile device and click Scan a barcode. Scan the barcode provided by Binance once your camera opens. In case you are using your PC, you wont be able to scan the barcode.

https://currentcryptocurrencynews.com/wp-content/uploads/2019/12/BNB-JJ-1.png|||Binance Coin (BNB) Slow Run to Continue With Further Down ...|||2040 x 1003

Coinbase Pro Digital Asset Exchange

Liquid cryptocurrency exchange review January 2022 finder.com

About Us Liquid.com

https://www.knick-international.com/wp-content/uploads/2019/02/AdobeStock\_75471160-5472x2736.jpeg|||H eat Exchanger Breakthrough Detection | Knick|||5472 x 2736

https://2.bp.blogspot.com/-2F3pq856MiE/XFxIwcq6sJI/AAAAAAAADL4/afQvamFJ6IomXPPzpDsOjiv7DE quj4pAgCK4BGAYYCw/s1600/wsi-imageoptim-Binance4-1-compressor.png||| binance ( )|||1339 x 937 How to Enable Google 2FA Binance Singapore

https://insidebitcoins.com/wp-content/uploads/2019/01/shutterstock\_1017318808.jpg|||Top 10 Cryptocurrencies to Invest in 2019 - InsideBitcoins.com|||1870 x 1199

How to use Binance for Basic Trades 1. Login to your Binance account. Nice and easy! 2. Click on Exchange on the taskbar and select Basic. 3. As you can see, Basic isnt very basic! 4. Choose a trading pair. Binance lists hundreds of trading pairs. These are pairs of coins that Binance offers an. . Buy and Sell Cryptocurrency Binance

https://i.redd.it/zjgauudy2rh01.jpg|||NANO is currently the most traded currency on Binance ...|||1040 x 1265 You have to open the google authenticator app and to get register with binance jersey, tap on the + and select the option scan barcode or manual entry. now, the google authenticator code is recovered and if you have lost your mobile phone, it is recommended to disable your google authenticator. primero, cuando .

https://cexcashback.com/wp-content/uploads/main-cashbackapp.jpg|||Binance Cashback: 45% Discount on Trading Fees (Promo Code ...|||1577 x 1057

Download WhatsApp Messenger 64-bit for PC Windows 2.2108.8 .

https://binancesingapore.zendesk.com/hc/article\_attachments/360026756631/mceclip0.png||How to Enable Google 2FA Binance Singapore|||2726 x 1020

https://i1.wp.com/publichealthheroes.org/wp-content/uploads/2021/12/aeb39ab14a47054069b02c663b9f6a0c-2.jpg|||How To Get Shiba Inu Coin On Coinbase - Publichealthheroes|||1480 x 986

7 Best cryptocurrency price alert apps and services

Binance accepts a wide range of currencies and makes it easy for you to buy crypto using USD , EUR, CNY, AUD, INR, RUB,and other fiat currencies. You can also use a wide range of accepted stablecoins such as Binance USD (BUSD), Coinbase USD Coin (USDC), and Tether (USDT)to buy crypto.

To customize the Forex chart settings: 1. Make sure the Chart Settings window is open. For information on accessing this window, refer to the Preparation Steps article. 2. Choose the Forex tab which will help you define the settings. 3. Select the Price type to be plotted on the chart: Bid.

Description. My Crypto Currency Alerts & amp; Charts It keeps getting more awesome with great new

## new currency in binance coinbase pro website cryptocurrency alert a

features! A slick app which simplifies tracking stocks, stock market, realtime quotes, charts, news, links & amp; stats for stocks around the globe. My Stocks Alerts & amp; Charts allows you to: - See Trending/ Most Actives/Best Gainers cryptocurrencies - Select your favorites cryptocurrencies and be able to see them right away - Create Alerts so that you can quickly know when the cryptocurrencies is . https://www.coinspeaker.com/wp-content/uploads/2021/04/binance-coin-bnb-price-ath-605.jpg|||Binance Coin (BNB) Price Shoots All-Time High of \$605 ...|||1170 x 780 https://www.milscorp.com/wp-content/uploads/2019/03/binance-lite-australia.png|||Australia : Binance to launch BTC Purchase Service Mils Corp|||1601 x 901 https://miro.medium.com/max/3664/1\*5fmeypNHaCIMC6uqPZ3JZg.png|||Google Authenticator(2FA) Nasl Yedeklenir? | by Alp Ik ...|||1832 x 802 https://binancesingapore.zendesk.com/hc/article\_attachments/360026756351/mceclip3.png|||How to Enable Google 2FA Binance Singapore|||2570 x 1216 Videos for Coinbase+pro+website https://wonderfulengineering.com/wp-content/uploads/2016/01/beach-wallpaper-32.jpg|||45 Beach Wallpaper For Mobile And Desktop In Full HD For ...|||1920 x 1440 Thinkorswim Fees Schedule, Trading Commissions, Margin Rates 2022 Videos for Cryptocurrency+alert+app Build a Crypto Portfolio - #1 in Security Gemini Crypto https://coincrunch.in/wp-content/uploads/2018/02/Inr\_withdrawal\_koinex.png||First look: New Cryptocurrency Trading app by Koinex|||1242 x 2208 https://binancesingapore.zendesk.com/hc/article\_attachments/360026747732/mceclip2.png|||How to Enable Google 2FA Binance Singapore|||2488 x 1188 https://coinwink.com/img/thumb-sms-crypto-alerts.png|||Coinwink - SMS Price Alerts for Bitcoin, Ethereum ...|||1664 x 936 https://www.tectalk.co/wp-content/uploads/2021/04/422d0919-eb64-4da9-9b54-94f789d26685-1536x864.png| ||Binance CEO Has Nearly 100% Net Worth Invested in Crypto ...|||1536 x 864 If you follow crypto currencies, you will love using this Bitcoin tracker app to track real-time Bitcoin and altcoin rates. In many different ways " " The Crypto App - Ethereum Widgets, Alerts, News,. https://support.binance.us/hc/article\_attachments/360070987093/image-1.png|||Google Authentication Guidelines Binance.US|||1999 x 1110 Liquid.com Review - Is Liquid a Legit Crypto Exchange? (2022 . https://www.onlyinfotech.com/wp-content/uploads/2018/12/Coinbase-Adds-Zcash-to-Retail-Crypto-Trading-Service.png|||Coinbase Adds Zcash to Retail Crypto Trading Service|||1560 x 1310 https://daututienao.com.vn/wp-content/uploads/2017/12/Screenshot\_2017-12-20-15-32-22.png|||Xác thc 2FA là gì? Hng dn s dng và sao lu 2FA ...|||1440 x 2560 Log into your Binance account and click [Profile] - [Security]. 2. Click [Enable] next to [Google Authenticator]. 3. You will be redirected to another page. Follow the step-by-step instructions to enable Google Authenticator. 3.1. Download and install the Google Authenticator App on your mobile device. http://yourcurrencydepot.com/wp-content/uploads/binance.jpeg|||VergeCurrency Listing on Binance Exchange - Your Currency ...|||3839 x 2126 Coinbase Pro Help LiquidX technology solutions empower banks, corporates, institutional investors, and insurance providers to work faster, smarter, and cheaper. New York New York is home to LiquidXs global headquarters and head

office for sales, client service and product development.

Learning Center - Forex Settings - Thinkorswim

How to open a Coinbase Pro account Coinbase Pro Help

New Cryptocurrencies. Buy BNB, DOGE, XRP, ETH, USDT, ADA, LTC, LINK and 100+ other cryptocurrencies with your credit/debit card easily and safely. Do not send any unsupported cryptocurrencies

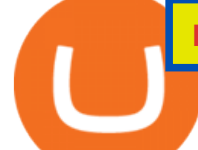

to your Binance account or attempt to participate in an ICO using your Binance account. Doing so will result in a loss of the cryptocurrency in question.

Binance Google Authenticator Code Visit for Binance Google Authenticator Code .The most used and at the same time the most reliable crypto exchange platform is Binance. Also, Binance extremely easy to use and learn, you can earn a 20% commission discount on each purchase.

Binance US Review: 7 Must-Know Pros & amp; Cons [2022]

WhatsApp for pc Free Download for Windows 10, 8, 7

https://img.currency.com/articles/-GRAPH-Binance-Coin-USD-March-2021\_0.png|||[New Research] Binance Coin (BNB) Price Prediction For ...|||1500 x 877

Get WhatsApp Desktop - Microsoft Store

How to Access Binance for US Customers in 2022

Update 3.2.1 - added 8 cryptocurrencies (SHIB, SAND, MANA, MIM, GALA, HNT, STX, YFI) - some bugs fixed Update 3.1.1 - added 8 cryptocurrencies (TLM, XVS, FTM, NEAR, FLOW, WAVES, ONE, AMP) added 10+ fiat currencies - update to manifest v3 - better ui - some bugs fixed Update 2.6.1 - added 8 cryptocurrencies (ICP, EGLD, XEC, QNT, AXS, SUSHI .

https://preview.redd.it/ncus3t62f8571.png?width=1080&format=png&auto=webp&s=bd4ecbd 3f17af856aad4ff72093068f01ea97aec|||Get price alert with WazirX Cryptocurrency Exchange ...|||1080 x 1920

Videos for Using+binance

https://invezz.com/wp-content/uploads/2021/01/bnb-coin.jpg|||Binance Coin (BNB) creates a new all-time high: Whats ...|||2508 x 1672

https://www.samcotech.com/app/uploads/2016/09/Boiler-Feed-Water-Treatment-System-Pressur-Gauges.jpg||| What Is a Boiler Feed Water Treatment System and How Does ...|||2991 x 1995

https://itechhacks.com/wp-content/uploads/2021/06/Windows-11-wallpapers-6.jpeg|||Download Windows 11 Original Default Wallpapers 2021 (FREE)|||1552 x 970

http://www.monero.how/images/binance/BG12.png||How to Buy Monero Using Binance||1366 x 768

To use Binance in the US, you will have to comply with different requirements due to strict financial regulations. First of all, Binance operates as a separate business entity in the United States, called Binance.US. Moreover, Binance.US is available in 43 states, excluding New York, Texas, Vermont, Hawaii, Idaho, Connecticut, and Louisiana .

Coinbase Pro Login Sign In - Exchange Digital Asset

https://www.publicyield.com/wp-content/uploads/2021/07/Cash-Money-5-Dollar-Bills.jpeg|||Binance USD Exceeds \$11B Market Cap, as Binance CEO ...|||1280 x 1276 Cryptocurrency Alerting Slack App Directory

If your Google Authenticator is working properly, you can change or disable it by following these steps: 1. Log in to your Binance account and click[Profile] - [Security]. 2. Next to [Google Authentication], click [Change] to directly replace your existing Google Authenticator, or click [Remove] to unbind the current Authenticator and bind a new one later.

https://www.thesouthafrican.com/wp-content/uploads/2019/07/18dcb024-untitled-design-7972.jpg.optimal.jpg |||Binance is considering launching a crypto exchange in ...|||1920 x 1080

Description. Set customizable alerts on important metrics within the Bitcoin, DeFi and wider Crypto ecosystem. In addition to price alerts, we detect exchanges listings, volume spikes, BTC & amp; ETH wallet transactions, the BTC Mempool size, ETH gas prices, and other on-chain metrics. Key Features. \* Price Alerts - Realtime, customizable price alerts for over 20,000 different cryptocurrencies across 30+ top crypto

exchanges, including Coinbase Pro, Binance, Uniswap, PancakeSwap, BitMEX, FTX, .

https://i0.wp.com/gamblisfx.com/wp-content/uploads/2017/05/phoenix-os-2.0.3.jpg||Phoenix OS 2.0.3-Android 7.1 running on PC - Tutorial and ...|||1920 x 1080

Thats all about how you can Download and Use Whatsapp for PC. Hope you wont find any difficulty while following guide to Download Whatsapp for PC. Weve tried our best efforts to provide you free downloadingWhatsapp for PC or Computer (Windows 7/8/XP) and Windows 10 guide. Crypto Alert - Chrome Web Store

https://tickertapecdn.tdameritrade.com/assets/images/pages/lg/tt17\_12\_12\_f2-line-chart-spx-crude.png|||Transf er Chart Settings Between Papertrading And Live ...|||1473 x 980

Binance cryptocurrency exchange - We operate the worlds biggest bitcoin exchange and altcoin crypto exchange in the world by volume

https://cdn.publish0x.com/prod/fs/images/aa8bb03e1d500525c2d34d35214686a4984e49a89c975f77bb57aa82 33edaf01.jpeg|||How to buy Binance Coin (BNB) on MyCointainer with Bitcoin ...|||1408 x 791 New Crypto Listings Binance Support

TRACK CRPYPTO PRICES. If you follow crypto currencies, you will love using this bitcoin tracker app to track real-time bitcoin and altcoin rates. In many different ways " CryptoCurrency - Price Tracker " is the best app to track bitcoin alerts, altcoin rates, ltc, ethereum alerts or any other crypto coin the most

important part for crypto exchange. Follow any crypto from the global crypto coins list!

Liquid.com announces US market expansion plans

https://crypto-tutorials.io/wp-content/uploads/2019/07/01-create-account-on-binance.jpg|||Create your trading account on Binance - Crypto Tutorials|||1800 x 816

How to open a Coinbase Pro account. Specify your account details, including your name and email address. You'll receive an email asking you to verify your email address. After verifying your email address, you $&\#39$ :ll be prompted to enter your phone number. Please provide a mobile number as you $&\#39$ :ll be required to verify the phone number via SMS.

The Most Important Guide Thinkorswim Tutorial 2022

How to reset google authenticator on binance, how to see open .

Fellow Binancians, Binance is excited to announce that AR, AVAX, BTG, CELO, CTSI, DCR, EGLD, HOT, ICX, IOST, KLAY, MINA, NEAR, OGN, ONE, RAY, RVN, XEC and ZIL have been added to the Convert & OTC Portal, with 594 new pairs available. Users are now able to trade these tokens against BTC, BUSD, USDC, USDT and other tokens, and check indicative prices on these assets through the Convert & OTC Portal.

https://2.bp.blogspot.com/\_pY886P6vcxw/SwNzR7e9S9I/AAAAAAAAAEc/jgT8UKphJm0/s1600/ub3.jpg|||F orex Multiplier Software Fxtm Demo Trading Contest ...|||1600 x 1164

You can set alerts on the app and keep track of cryptocurrency news on the apps news feed so you dont miss out on any potential trading opportunities.

Log in to your binance account and tap on the [profile] icon. Then tap [security] [binance/ google authenticator]. Select google authenticator as your 2fa method 5. this article is all about setting up google 2 factor authentication which enhances security for your crypto currency exchange accounts. So we saved our backup codes and the qr code

Learning Center - Forex - Thinkorswim

https://hocitfree.com/wp-content/uploads/2020/02/tai-app-google-authenticator.png||Sàn Binance: Hng dn ng ký tài khon, bo mt, np rút ...|||1080 x 780

Step 1: To get Echo: WhatsApp Facebook on your PC windows 10, first, you should install the emulator software Bluestacks. Step 2: Go to the page of the Bluestacks software and find out the download button to download the software for installing the Echo: WhatsApp Facebook on PC.

http://www.monero.how/images/binance/BG14.png||How to Buy Monero Using Binance||1366 x 768

<sup>1</sup>Crypto rewards is an optional Coinbase offer. <sup>2</sup>Limited while supplies last and amounts offered for each quiz may vary. Must verify ID to be eligible and complete quiz to earn. Users may only earn once per quiz. Coinbase reserves the right to cancel the Earn offer at any time.

How to Use Binance with a VPN in US, Texas and New York (2022 .

Coinbase Pro Digital Asset Exchange

http://www.wallpapers13.com/wp-content/uploads/2015/12/Poppies-desktop-background-341355.jpg|||Poppies Desktop Background 341355 : Wallpapers13.com|||2560 x 1600

WhatsApp

http://www.bitcoincoupons.org/wp-files/bitcoincoupons.org/2017/09/coinbase-2-1024x793.jpg|||Coinbase Promo Code Sign Up Bonus|||1024 x 793

https://s.yimg.com/uu/api/res/1.2/BKeEx6.xR6ksmihsqgQ4sA--~B/aD05MzE7dz0xNTAwO2FwcGlkPXl0Y WNoeW9u/https://media.zenfs.com/en/coindesk\_75/4c97a73187c23c8ac8c7da2b43d52eee|||Over 50% of Binances Russian Customers Believe Crypto Can ...|||1500 x 931

https://imag.malavida.com/mvimgbig/download-fs/dj-studio-11156-1.jpg|||DJ Studio 5.7.9 - Descargar para Android APK Gratis|||2220 x 1080

https://www.gannett-cdn.com/presto/2019/05/08/USAT/74f9fdc2-5b70-4cf2-9a51-61144abe8fdb-AFP\_AFP\_ YX263.JPG?crop=5471,3063,x0,y0&width=3200&height=1792&format=pjpg&auto=web p|||Bitcoin exchange Binance robbed of 7,000 bitcoins by hackers|||3200 x 1792

https://1.bp.blogspot.com/--VQe1W7S1O4/X3L1EjOLjZI/AAAAAAAABH8/JOTCwemtH6gmaPn2MFwYE YpkLQ9tp9umwCLcBGAsYHQ/s2048/buy%2Bbitcoin%2Bwith%2Bbank%2Baccount%2Btransfer.png|||Buy Bitcoin With Bank Account Transfer Instantly Like A ...|||2048 x 1152

Web Whatsapp Download For Pc Window 10

With thinkorswim, you can access global forex charting packages, currency trading maps, global news squawks, and real-time breaking news from CNBC International, all from one integrated platform. Four reasons to trade forex through us 1. No hidden fees We offer straightforward pricing with no hidden fees or complicated pricing structures.

https://support.binance.us/hc/article\_attachments/360070987133/image-2.png|||Google Authentication Guidelines Binance.US|||1600 x 885

https://blackchain.co/wp-content/uploads/2018/05/cryptomining\_asics\_on\_shelf.jpg|||Evaluating Risks and Profitability for ASIC Cryptomining|||1920 x 1324

About Liquid. Founded in 2014, Liquid is one of the world's largest cryptocurrency-fiat exchange platforms serving millions of customers worldwide. We are consistently ranked among the top 10 cryptocurrency exchanges globally based on daily traded spot volume with deep BTC/JPY liquidity.

https://bitcoinist.com/wp-content/uploads/2019/07/shutterstock\_1384312553-e1561993940674.jpg|||Binance -Binance Reveal 5 New BNB Use Cases | Cryptimi ...|||1920 x 1200

How to Reset Google Authentication Binance

Download this app from Microsoft Store for Windows 10. See screenshots, read the latest customer reviews, and compare ratings for WhatsApp Desktop.

How to recover google authenticator for binance, how to reset .

https://agrostar.com.my/wp-content/uploads/2020/04/01e5550a728e9f02b81bbd8e7d4e6504.jpg|||Bloomwell Plus - High Potassium formula for flowering ...|||1125 x 1125

https://blog.binance.us/content/images/size/w800/2021/04/All\_About\_BNB.jpg|||All About BNB | Binance.US Blog|||1500 x 843

Google authenticator binance barcode, google authenticator .

https://cdn-images-1.medium.com/max/2400/1\*ohRA3f7u7ZJ4tStFbuuuZg.png||The Ultimate Beginners Guide to Binance Exchange: Buy ...|||1894 x 966

"Liquid has been an important partner for us, we have worked closely with the team and have had the chance to meet them in person on multiple occasions. This is in stark contrast to the nameless, model-like avatars we deal with in other centralized exchanges.

http://store.senergy.us/assets/images/lugol\_s iodine liquid feb2020.jpg||[Lugol's Iodine Solution 2%|||2000 x 3000

https://e-cryptonews.com/wp-content/uploads/2019/05/bitcoin-btc-price-eyeing-6000-despite-binance-hack.jp g|||Bitcoin (BTC) Price Eyeing \$6,000, Despite Binance Hack ...|||1200 x 800

https://miro.medium.com/max/12000/1\*ni21gUvFfWiuofDVufUARg.png|| Delta Cryptocurrency & ICO Portfolio 1.3 is out now on ...|||4000 x 1333

Forex trades are based on the bid/ask spread between individual currencies, and foreign stocks incur a \$6.95 trading fee. . The post thinkorswim Review 2021: Fees, Services and More appeared .

Fee Amount; Thinkorswim IRA setup fee: \$0: Thinkorswim annual IRA fee: \$0: Thinkorswim .

https://www.thebrokebackpacker.com/wp-content/uploads/2018/01/Screen-Shot-2018-01-02-at-10.41.58-AM.

png|||How to Trade Cryptocurrency on Binance - The No Bullshit ...|||1478 x 824

Gutscheine Review 2021 - Get a 20% Fee Discount - finscout.org

https://binancesingapore.zendesk.com/hc/article\_attachments/360026756311/mceclip1.png||How to Enable Google 2FA Binance Singapore|||2726 x 1242

https://elev8tor.com/pictures/f22721a7eb01af83a3ce1fd3c69b96d3.png|||Discord google authenticator manual entry|||1312 x 1124

New Cryptocurrency List Buy Altcoins Instantly Binance.com

For future trades, Thinkorswim charges a flat \$2.25 per contract in addition to regulatory fees, .

Binance Australia is operated by InvestbyBit Pty Ltd (Binance Australia), a digital currency exchange registered with AUSTRAC. Binance Australia only offers spot conversion of fiat to digital currency and vice versa.

Binance allows you to buy, sell, and deposit cryptocurrency without any restrictions. Although trading cryptocurrency is not for everyone, it  $&\#39$ ; possible to hit a roadblock once you have done your research. The main version of Binance was not available in the US. Yes, there is a US version of Binance, but it has very few restrictions.

http://www.usefulcraft.com/wp-content/uploads/2020/01/black-wallpaper-for-mobile-74.jpg|||Black Wallpaper Dark 2020 | hd 1080p for mobile ...|||1440 x 2560

Liquid is an online cryptocurrency exchange where you can trade a wide range of fiat/crypto and crypto/crypto currency pairs. Its innovative order book, called the World Book, combines a global network of liquidity sources in order to provide access to a higher level of liquidity and better price matching. The site also offers Liquid Margin, where you can trade with up to 25x leverage, and has its own utility token known as QASH.

Binance used to offer non-verified accounts and still lets longtime unverified users make limited withdrawals for the time being. For new customers, however, the company is complying with Know Your Customer (KYC) verification. This means that, if youre looking to sign up for an account, you must be verified.

Head over to the Binance website and click on Register from the dashboard. 2. You will be redirected to a page where you will need to enter your email address and create a password. There is also an option to use your mobile number. 3. Input your email address or phone number and password, and then agreed to Binances Terms of Service.

2020-04-22. In a new report, Binance Research assessed the implications of the recent changes made on the Libra whitepaper. Binance Research, the market research and analysis arm of Binance, released a new report, which studied the updates and changes made in the latest whitepaper of Libra, the frequently-discussed blockchain project spearheaded by Facebook, particularly its evolution from a network centered around one unique multi-currency stablecoin into a new global payment system and .

https://inc42.com/wp-content/uploads/2020/04/Feature\_Image\_Crypto-1-1.jpg?is-pending-load=1|||Crypto Updates: Economists Survey, Binance P2P Trading|||1360 x 1020

https://www.samcotech.com/app/uploads/2017/03/Microfiltration-and-Ultrafiltration-Membrane-Systems-Co mmon-Problems-and-How-to-Fix-Them.jpg|||Microfiltration and Ultrafiltration Membrane Systems ...|||2120 x 1414

https://news.bitcoin.com/wp-content/uploads/2018/09/shutterstock\_778196905\_1600-1392x1392.jpg|||The

Daily: Binance Expands, Putin Advisor Visits Huobi ...|||1392 x 1392 https://investory-video.com/video\_previews/2379244ef5405987c736fe6ca5a2d82a\_o.jpg|||Binance Coin: Why Does the Worlds Biggest Crypto Exchange ...|||1600 x 900

Liquid is a Japan and Singapore-based cryptocurrency exchange which was founded in 2018, via a merger between two exchanges owned by Quoine Quoinex and Qryptos. The roots of Quoine and the original exchanges date back as far as 2014, when Quoine and Quoinex were founded.

http://is4.mzstatic.com/image/thumb/Purple6/v4/5f/d2/00/5fd200e1-aa05-685d-1cda-9471af7f1d60/source/10 24x1024sr.jpg|||LEGO® Ninjago: Shadow of Ronin - Warner Bros. - Apps ...|||1024 x 1024

WhatsApp Download for PC Windows (7/10/11) SoftMany. Apps (8 days ago) WhatsApp Download for PC Windows (7/10/8), 32/64-bit is a famous app for messaging through mobiles now available for desktop and Mac. It works like Whatsapp web. In fact, it is an extension of the mobile device. How to WhatsApp for PC Download and Install. 1.

https://images.cointelegraph.com/images/1434\_aHR0cHM6Ly9zMy5jb2ludGVsZWdyYXBoLmNvbS9zdG9y YWdlL3VwbG9hZHMvdmlldy9lYzRkMmE4ZTdlMzc4NDNiNWJjOGM1OTIyNGE0MTFjZC5qcGc=.jpg||| Top Crypto Exchange Binance Adds Circles USDC to Its ...|||1434 x 956

Download Latest Version for Windows A free messaging app for Windows WhatsApp 64-bit for Windows is a free messaging application that lets users connect with friends and family around the world. As a cross-platform app, it syncs texts across devicesirrespective of whether youre using it from your PC or Android smartphone.

Buy, Sell & amp; Store Bitcoin - Buy Bitcoin & amp; Crypto Instantly

How to use Binance: Ultimate beginners guide series

https://steemitimages.com/DQmRXTA17vQpovein9VHqtggnbcQBFGtX8D7r9jzgH5tict/brand

images-14.jpg|||Binance: Buy Bitcoin Securely im App Store|||3998 x 2665

https://coinerblog.com/wp-content/uploads/2018/03/Binance-Unveils-Blockchain-for-New-Crypto-Exchange-CoinDesk.jpg|||Binance Unveils Blockchain for New Crypto Exchange ...|||1900 x 1268

View crypto prices and charts, including Bitcoin, Ethereum, XRP, and more. Earn free crypto. Market highlights including top gainer, highest volume, new listings, and most visited, updated every 24 hours.

https://venturebeat.com/wp-content/uploads/2019/05/microsoft-build-2019-data-box-edge-4.jpg||||||1200 x 800 https://miro.medium.com/max/2800/1\*C61o0rq\_man7SVJlXlg6Aw.png|||Binance Qr Code Scan : How To Enable Authy 2FA For Binance ...|||1400 x 1006

https://files.ambcrypto.com/wp-content/uploads/2021/08/18143009/Binance.jpg||Binance reveals new appointment to make 'wider industry a ...|||1200 x 798

Binance cryptocurrency exchange - We operate the worlds biggest bitcoin exchange and altcoin crypto exchange in the world by volume

Best Crypto Apps for January 2022 Bezinga

Set customizable alerts on important metrics within the Bitcoin, DeFi and wider Crypto ecosystem. In addition to price alerts, we detect exchanges listings, BTC & amp; ETH wallet transactions, the BTC Mempool size, and other on-chain metrics. Key Features. \* Price Alerts - Realtime, customizable price alerts for over 9000 different cryptocurrencies across 30+ top crypto exchanges, including Coinbase Pro, Binance, Uniswap, BitMEX, FTX, Bittrex, Bitstamp, Bithumb, Kraken, Bitfinex and dozens more.

Binance Google Authenticator Code : CryptoFarmer

Binance has launched a new campaign to boost its presence and promote the adoption of cryptocurrency in Africa, the second-largest continent with over 1.2 billion people. Binance, the worlds leading crypto exchange, has secured a strategic partnership with the Confederation of African Football (CAF).

Cryptocurrency Alerting on the App Store

Whatsapp Messenger For Windows 10 - CNET Download

https://webhangtot.com/wp-content/uploads/2018/04/google-authenticator-failed-binance.jpg|||Hng dn khc phc s c mt Google Auth (2FA) ng nhp ...|||1192 x 773

WhatsApp for Windows 10 Free Send and receive instant messages, photos and other media from your contacts for free. Windows WhatsApp for Windows 10 Windows Live Messenger Free Connect and share.

Buy, sell and trade cryptocurrency on the go with the new Binance.US app 2.0. Learn more View all Markets New to Cryptocurrencies Experienced Traders Institutional Traders Create an Account in Minutes Buy crypto, easily manage your wallet, and maintain your portfolio Recurring Buys

Binance Adds 19 New Tokens and Multiple New Trading Pairs to .

https://media.cointral.com/wp-content/uploads/2019/11/08013819/binance-para-cekme-scaled.jpg|||How to Withdraw Money from Binance? - Cointral.com - Buy ...|||2560 x 1542

US-based crypto exchange. Trade Bitcoin (BTC), Ethereum (ETH), and more for USD, EUR, and GBP. Support for FIX API and REST API. Easily deposit funds via Coinbase, bank transfer, wire transfer, or cryptocurrency wallet.

1. Download LDPlayer, a free Android emulator to play Mobile games & amp; Apps on PC. 2. Complete the installation of LDPlayer on your desktop. 3. Launch LDPlayer and search WhatsApp Messenger on the search bar. 4. Install the game from LD Store (Or Google Play) 5.

WhatsApp for pc Download. WhatsApp for pc. Download. The well-known messaging and call app, WhatsApp is now available for computers. Now you can communicate with your loved ones without using your smartphone. This software makes it easier to send instant messages and make audio or video calls, that too for free.

thinkorswim Review 2021: Fees, Services and More

BNB has several use cases, such as paying for trading fees on the Binance Exchange and Binance DEX (Decentralized Exchange), and paying for goods and services online and in-store. Most importantly, you can get a special discount if you choose to pay for trading fees in BNB on the Binance Exchange.

Pc Whatsapp Downloader And Installer

https://www.thesun.co.uk/wp-content/uploads/2021/06/NINTCHDBPICT000662515697-1.jpg?w=2640|||How to withdraw and transfer money and cryptocurrency from ...|||2640 x 1795

Crypto App - Widgets, Alerts on the App Store

This Thinkorswim review includes Thinkorswim tutorial information on the apps features, trading products, fees, research and education tools, and other fascinating facts and observations. There are some other useful hints for expert traders, focusing on features and research tools provided by Thinkorswim platform, the good one in options .

https://www.xyztimes.com/wp-content/uploads/2015/08/Windows-10-Wallpapers-1920x1200-008.jpg|||Downl oad Windows 10 Wallpapers Pack (18 Win 10 Wallpapers)|||1920 x 1200

https://i.redd.it/b5026bzonvh11.jpg||How To Withdraw Bitcoin From Coinbase Canada | Earn A Bitcoin|||1125 x 1697

Updated on 18 June 2021. Liquid has off-boarded US residents from Liquid, meaning that US residents are now restricted from the exchange and all of our services. This includes an individual who is a resident of, or a corporate user that is established, incorporated or domiciled in the US. We sincerely regret that we are unable to serve US residents at this time and we would like to thank you for your support of Liquid over the years.

https://www.seba.swiss/static/96e41a6daee97e372023ddaa66fff99c/46783/seba-bank-the-bridge-may2021-fig ure2.png|||NFT: A New Fancy Technology | SEBA|||1434 x 1062

The most basic method to enroll in pro.Coinbase.com login is to use your existing qualifications on Coinbase, enter your account as well as also just start with crypto trading. Let  $&\#39$ ; take a look at precisely how you can do it successfully: From your web internet browser, straight on your own to the ProCoinbase.com login authorities join page.

To access all these Coinbase Pro exchange features, you need to create a new account first. How to sign up on Coinbase Pro App? People who are new at Coinbase exchange can set up an account using the Coinbase Pro app or website. The steps to sign up for a Coinbase Pro login account on its app are given below. 1. Launch

the Coinbase Pro mobile . https://www.wallpapers13.com/wp-content/uploads/2016/04/Brown-Bear-river-in-search-of-food-HD-Wallpa per.jpg|||Brown Bear River In Search Of Food Hd Wallpaper ...|||2880 x 1620 Anywhere, Anytime & amp; Any Device - Take The Acumatica Tour Today https://i.pinimg.com/originals/e0/40/2c/e0402c21858b8b0a28e5d17c0aae589b.jpg|||These and more problems may creep up when you are using ...|||1600 x 900 https://theycallitcrypto.com/wp-content/uploads/2018/07/coinbase-exchange-review-coinbase-pro-theycallitcr ypto.png|||Coinbase Review - My Personal Experience and Thoughts ...|||1498 x 871 http://cryptostellar.com/wp-content/uploads/2020/10/BIN2-1.png|||How to earn Bitcoin on Binance without trading - CryptoStellar|||2240 x 1260 https://investorsking.com/wp-content/uploads/2020/04/COVID19-1.jpg||Google, Apple to Develop COVID-19 Alert Mobile App|||1080 x 1080 Binance.US Buy & amp; Sell Crypto https://wishesdb.com/wp-content/uploads/2019/10/Lord-Shiva-HD-Wallpapers-1920x1080-Wishes-db.jpg|||Lo rd Shiva HD Wallpapers 1920x1080 Download - wishes db|||1920 x 1080 https://www.futureofeverything.io/wp-content/uploads/2017/03/Adam-Torres.jpg|||Adam-Torres | Future of Everything|||2400 x 3600 Find Out How to Use Binance: The Complete Binance Tutorial https://www.samcotech.com/app/uploads/2017/01/A-refinery-and-Liquid-Discharge-Technology.jpg|||Does Your Facility Need Zero Liquid Discharge Technology?|||3504 x 2336 Buy, Sell & amp; Trade Cryptocurrencies Liquid.com How can I setup Google Authenticator on Binance? https://d.newsweek.com/en/full/1720152/dogecoin-bitcoin-netherlands-january-2021.jpg|||How to Buy Dogecoin on Binance, Kraken and Other ...|||2500 x 1667 How Binance Is Boosting Crypto Adoption In Africa https://images.macrumors.com/t/HefMnMs9lFNQJ8KxyIdoUAVZG84=/1600x0/filters:quality(90)/article-ne w/2020/11/google-authenticator-app.jpg|||How to Transfer Google Authenticator Accounts to Your New ...|||1600 x 840 Binance US is an effort to bring cryptocurrencies to U.S. based customers using all the knowledge and resources used to launch and improve Binance over the years. So before we tackle the U.S. side of things - this Binance US review will need to start with an analysis of Binance itself. https://miro.medium.com/max/1200/0\*qrDUR0\_GndhEmSjV|||Easily transfer crypto from Coinbase.com to your Coinbase ...|||1200 x 774 Binance Research: New Whitepaper Changes Libras Direction . Pricing TD Ameritrade https://coinwink.com/img/thumb-doge.png|||Dogecoin (DOGE) Price Alerts, Watchlist and Portfolio App|||1200 x 900 https://public.bnbstatic.com/image/cms/article/body/202103/cd5ac21402c0aee46efbef8fbf3a5280.png|||How to Deposit & amp; Withdraw Your TRY with ININAL | Binance ... |||1360 x 800 How to Use Binance - The Beginner & #39; a Guide Alexandria New Coin Listings on Binance: Here are the newly added crypto . TOKYO, 29th April 2019 - Global cryptocurrency platform Liquid.com (Liquid) and Virtual Currency Partners (VCP) today announced the creation of a jointly-owned entity called Liquid Financial USA Inc. (Liquid USA) to expand Liquids services into the US market. Liquid USA represents Liquids expansion plans into key growth markets, including the US, on the back of its ongoing Series C fundraise that valued the company at more than US\$1 billion. https://s.yimg.com/uu/api/res/1.2/gzfd\_2tcpW6mLqqOny0wIQ--~B/aD05MDk7dz0xNTAwO3NtPTE7YXBw aWQ9eXRhY2h5b24-/https://media.zenfs.com/en-US/coindesk\_75/3183665612c44a79970c24e543b9b058|||B

inance Says Its Launching a US Exchange With FinCEN ...|||1500 x 909

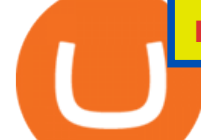

Coinbase Pro | Digital Asset Exchange. We use our own cookies as well as third-party cookies on our websites to enhance your experience, analyze our traffic, and for security and marketing. For more info, see our Cookie Policy.

https://gblobscdn.gitbook.com/assets%2F-LhZPsev3Rzmc5ZEnuuL%2F-LjPEc09nDTak\_66F3gR%2F-LjHr2 3py\_awXT38TK1F%2Fimage.png?alt=media|||Enable 2FA on Binance - Finandy Docs|||2336 x 1240

*(end of excerpt)*